- 1- Toplantı (Sınav Sabahı Saat:07:00 Toplantı Salonu)
- 2- Sınavla İlgili Bilgilendirme (Sözlü/Görsel)
- 3- Kura İşlemleri ve Materyal Teslimi(Aday Kursiyer Listesi(2 Adet)-Tablet-Yaka Kartı-Komisyon Numarası)
- 4- Tabletlerin Açılması, İnternet Bağlantısı, Programın (MEB Direksiyon Sınavı) çalıştırılması
- 5- Mebbis Kişisel Şifrelerin Girilmesi (Sınava gelmeden Şifrelerinizi Temin edin, var ise doğruluğunu **Mutlaka kontrol ediniz**) MEB Direksiyon Sınavı

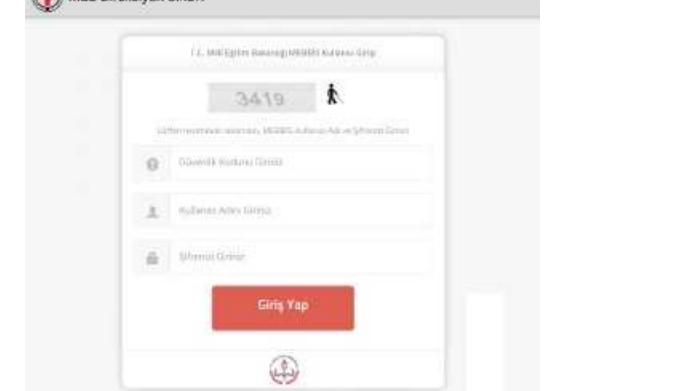

**\*SINAV SONUNDA TESLİM EDİLECEKLER \***

- Sınav Sonuç Listeleri Doldurulmuş ve
- İmzalanmış (2 Adet)
- (Başarılılar **Mavi**-Girmeyen ve Başarısızlar **KIRMIZI** yazılır)
- Tablet
- Yaka Kartları (Başkan/Üye)
- Araç Komisyon Numaraları (Magnet)
- 6- **PLAKANIN GİRİLMESİ**(Plakayı Önce Başkan Girecek SORGULA diyecek, Sonra Üye Girecek Sorgula Diyecek)

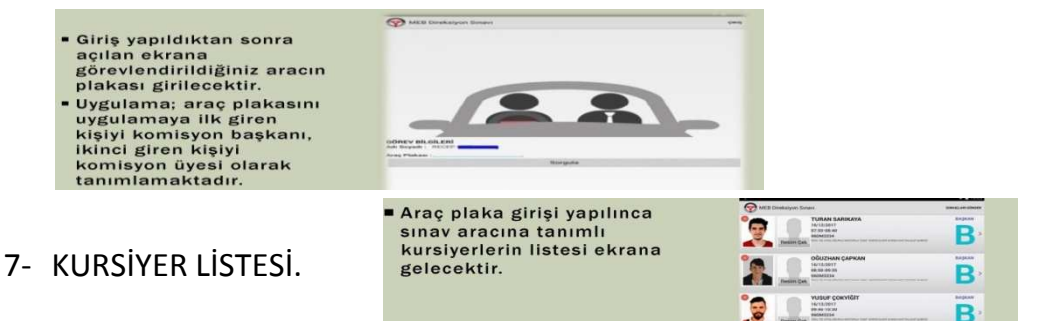

- 8- TOPLANTI SALONUNDAN ÇIKIŞ VE ARAÇ BAŞINA GİTME. (Randevu saatinden en az 10 Dk önce Araç başında olunuz, Adayın Kimlik Kontrolünü yapınız.)
- Geldi mi 9- \* **Hem Başkan Hem Üye Aday'a tıklayarak Maxay Denizinin Aday** Sorusuna cevap vermelidir.

-Başkan bu işlemi yaptığında Sistem doğrudan Fotoğraf çekme ekranına geçecek (Üyede bu işlem yoktur) Çektiği resim uygunsa **Tik** işaretine değilse X işaretine basıp tekrar çekebilir.

- 10- **DEĞERLENDİRME EKRANLARI** (İleri Geri tuşları İle hareket edebilirsiniz.)
- 11- **SONUÇLARIN GÖNDERİLMESİ**(Her adaydan sonra sonuçları gönder işlemi yapılmayacaktır. Sınav sonunda bu işlem yapılacaktır. Bunun için İnternet Bağlantısı var iken, Hem Başkan Hem Üye SONUÇLARI GÖNDER tuşuna basacak, "Sonuçlar Başarı ile gönderildi, Çıkmak istiyor musunuz" Uyarısına "EVET" şeklinde cevapladıktan sonra Tekrar plaka ekranı gelecektir. ÇIKIŞ butonuna tıklayarak çıkış Gerçekleşmiş olacaktır.
- **12- Birden fazla plaka bulunan listeler için;** Her plakanın sınavı bittikten sonra internet bulunan yerde Sonuçlar gönderilecek , diğer plakayı hem başka hem üye girecek işlemler bu şekilde yapılacaktır.
- Uyarı \* Tabletler Akşama Kadar Aynı Kişide kalacak değişim yapılmayacaktır.
- Uyarı \*\* Tabletler kapatılmayacak, Karıştırılmayacaktır.
- Uyarı \*\*\* Birden fazla plaka ile sınav yapanlar(Yarım Listeler) Her araç bitiminde İnternet Bağlantısı olan yerden Sonuçları gönderecek ÇIKIŞ yapacak Tekrar **yeni** aracın plakasıyla Her İki Komisyon Üyesi sırasıyla gir yapacaktır.
- Uyarı \*\*\*\* Araçlarda **K belgesi** doldurulacak, ancak elden değerlendirme belgesi doldurulmayacak.